$\alpha$ pp,  $\alpha$  $1.$ 行开户,按照系统提示经历手机验证、证件拍摄上传、营业部选择、视频认证等3.  $4$  $5.$ 

**怎么用同花顺手机炒股怎么在手机上开证券账户-鸿良网**

 $\frac{1}{\sqrt{N}}$ ,  $\frac{1}{\sqrt{N}}$ ,  $\frac{1}{\sqrt{N}}$ 

借鉴内容:炒股软件-财经百科

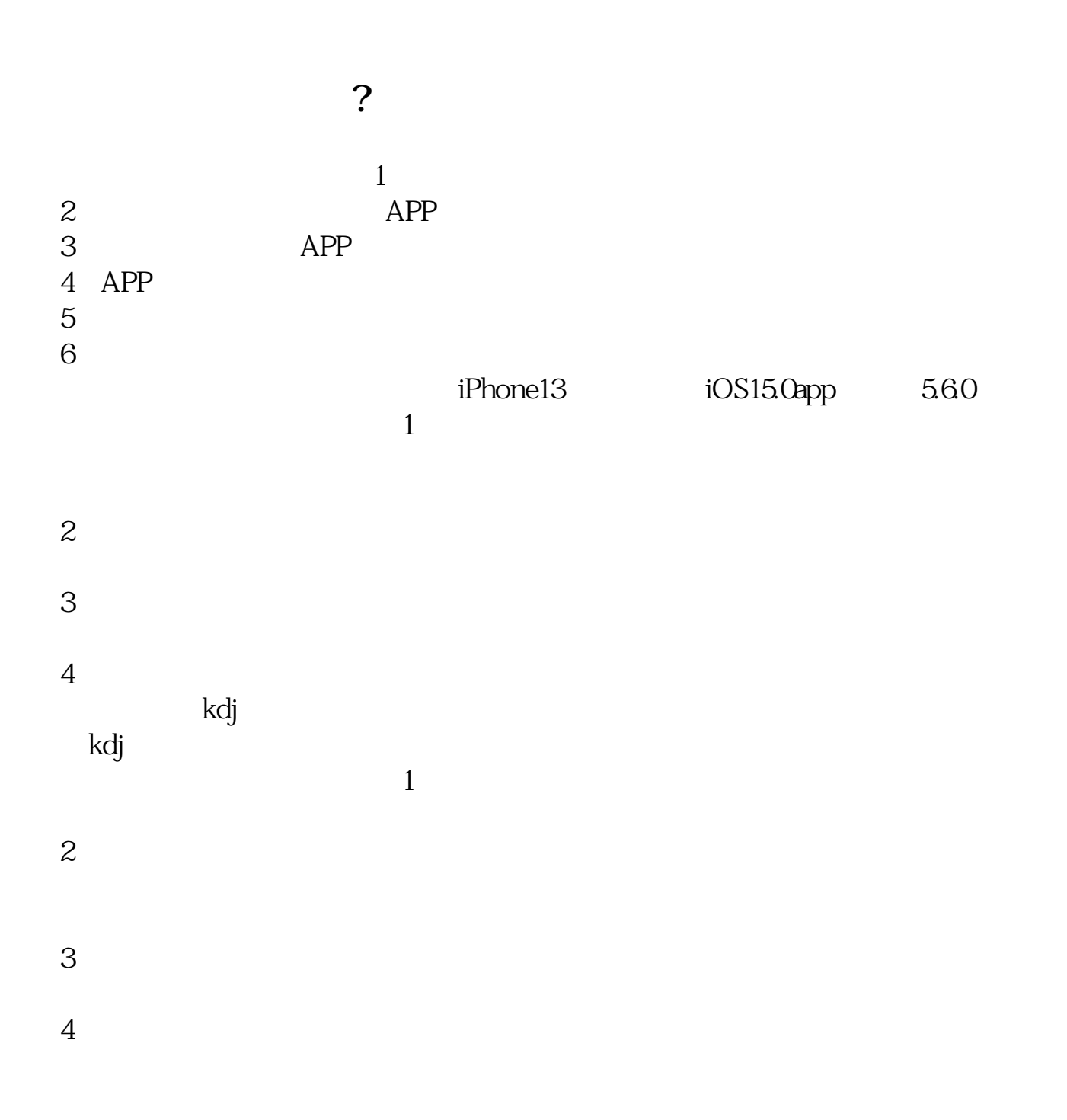

选择同花顺手机炒股软件-选择拨号方式:WAP网络-登录- $\frac{a}{m}$  -  $\frac{a}{m}$  -  $\frac{a}{m}$  -  $\frac{a}{m}$  -  $\frac{a}{m}$ 

 $\mathcal{R}$ 

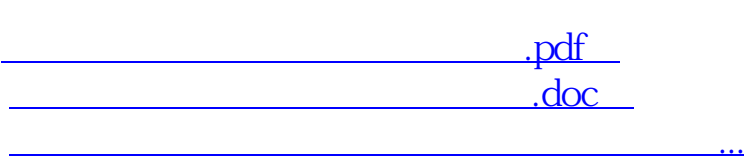

http://www.83717878.com/subject/65447012.html